## Take Control of Your Debit Card

Set Activity Alerts for Transaction Amounts.

Set Alerts for Card Foreign Transactions.

Control all this directly from our mobile app.

Just click on the MORE Icon and then

Manage My Cards.

Lock your card when you can't find it. (Or fraud protection)

Report your card lost or stolen directly from the app.

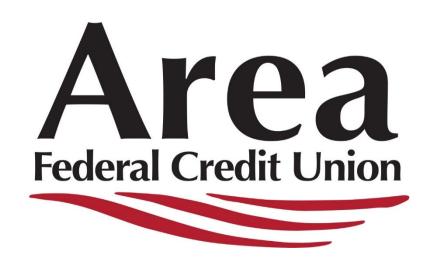